La resolución aproximada de la ecuación de filtración del agua en terreno permeable en condiciones simplificadas, lleva a una relación entre las presiones de agua como la siguiente:

$$
\sum_{1}^{4} h_i = 4h_0
$$

siendo  $h_0$  la presión en un punto y  $h_i$  la presión en los cuatro puntos adyacentes (superior, inferior, izquierdo y derecho). Se quieren usar esas ecuaciones con la siguiente malla:

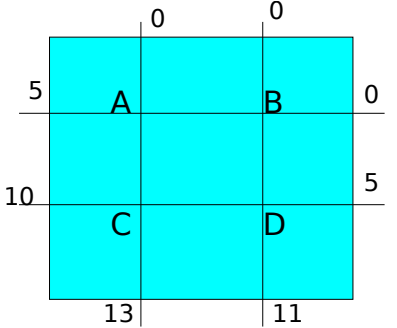

Obtener las presiones de agua en los puntos A, B, C y D dadas esas presiones en el contorno y exportarlo a HTML

Se va a invertir en una pequeña empresa que tendrá 5 años de vida. La inversión inicial será de 20000 $\epsilon$ , los gastos fijos anuales serán de 2000 $\epsilon$  y los costes de producir cada unidad serán de 13 $\epsilon$ . Se sabe que la cantidad vendida depende del precio y que irá variando con el tiempo y se va a usar la siguiente fórmula:

$$
2000 - 50p - 50t
$$

donde  $p$  es el precio de venta al público en euros y  $t$  es la edad de la empresa en años. Como no puede haber ventas negativas; si saliese negativa la fórmula, sería venta 0

Obtener qué precio de venta debe ponerse cada año para tener una tasa interna de rentabilidad máxima. Exportar la hoja resultado a PDF

Dada una serie de conductores, si tenemos de datos la diferencia de potencial entre cada uno y el que sirva de referencia (al que llamaremos 1), así como las distancias entre ellos, podemos calcular las cargas.

Las ecuaciones que relacionan diferencias de potencial, distancias y cargas son:

$$
V_{12} = \frac{1}{2 \pi \epsilon_0} \left( q_1 \ln \frac{D_{12}}{r_1} + q_2 \ln \frac{r_2}{D_{12}} + q_3 \ln \frac{D_{32}}{D_{31}} + q_4 \ln \frac{D_{42}}{D_{41}} + \dots \right)
$$
  
\n
$$
V_{13} = \frac{1}{2 \pi \epsilon_0} \left( q_1 \ln \frac{D_{13}}{r_1} + q_2 \ln \frac{D_{23}}{D_{21}} + q_3 \ln \frac{r_3}{D_{31}} + \dots \right)
$$
  
\n
$$
V_{14} = \frac{1}{2 \pi \epsilon_0} \left( q_1 \ln \frac{D_{14}}{r_1} + q_2 \ln \frac{D_{14}}{D_{12}} + q_3 \ln \frac{D_{34}}{D_{31}} + q_4 \ln \frac{r_4}{D_{41}} + \dots \right)
$$
  
\n
$$
\dots
$$
  
\n
$$
V_{xi} = \frac{1}{2 \pi \epsilon_0} \left( q_x \ln \frac{D_{xi}}{r_x} + \dots + q_m \ln \frac{D_{mi}}{D_{mx}} + \dots + q_i \ln \frac{r_i}{D_{ix}} + \dots \right)
$$

A estas ecuaciones hay que añadir otra que es que la suma total de cargas es 0. En el fichero *conductores.csv* están los de las diferencias de potenciales y las distancias entre los conductores. Utilizar esos datos para calcular las cargas.

Se quieren obtener los coeficientes del desarrollo de Fourier de una función *f*, que vienen dados por las fórmulas:

$$
\frac{a_0}{2} = \frac{1}{T} \cdot \int_{\frac{L}{2}}^{T_{\frac{L}{2}}}(f(t) \cdot dt)
$$
  
\n
$$
\cos f \cdot \cos \Rightarrow a_n = \frac{2}{T} \cdot \int_{\frac{L}{2}}^{T_{\frac{L}{2}}}(f(t) \cdot \cos(n \cdot \omega_0 \cdot t) \cdot dt)
$$
  
\n
$$
\cos f \cdot \sin \Rightarrow b_n = \frac{2}{T} \cdot \int_{\frac{L}{2}}^{T_{\frac{L}{2}}}(f(t) \cdot \sin(n \cdot \omega_0 \cdot t) \cdot dt)
$$

Siendo  $\omega_0 = \frac{2\pi}{T}$ Obtener los coeficientes  $a_0$ ,  $a_1$ ,  $a_2$ ,  $a_3$  y  $b_1$ ,  $b_2$ ,  $b_3$  sabiendo que el periodo *T* vale 1 y la función está dada por los puntos del fichero fourier.csv

Una superficie de 10000 hectáreas de regadío se puede plantar con varios cultivos. Existe una limitación con el agua disponible, pudiéndose utilizar tan sólo 40 millones de metros cúbicos por año. Las necesidades de cada cultivo se dan en la hoja de datos por hectárea y año. Por razones agronómicas y de saturación del mercado, como máximo se podrían dedicar a cada uno las superficies indicadas en la hoja de datos; 0 indica que no tiene limitaciones. Los beneficios calculados por hectárea y año para cada cultivo también están en la hoja de datos. Averiguar cuál sería la distribución con mayores beneficios de las superficies de cultivo (Hoja de datos: cultivos.csv)

Para una planta de nueva creación se barajan tres alternativas de diseño, cuyas estimaciones de costes y beneficios en años sucesivos se dan en la hoja inversion.csv.

Hacer una comparación de las alternativas en ese caso base. Además de tenerlo en la hoja, presentar este resultado en PDF.

Las previsiones de costes tienen un error del 10% del año 5 en adelante y las de beneficios un 20% en todos los casos. La tasa de interés que se maneja es el 5%, pero se especula con que pudiera moverse entre el 4 y el 7%.

Rehacer la comparación también en el caso más optimista y en el más pesimista y determinar que alternativa es más sensible a estas variaciones. Además de en la hoja, presentar estos resultados en HTML.

Para el caso de beneficios altos, existe la posibilidad de añadir un sobrecosto de 2000 en el tercer año, aumentando los beneficios en 4500. Se puede hacer también en la segunda, siendo el sobrecosto de sólo 200. No sería posible en la tercera.

Por otro lado, si los beneficios son bajos, la primera solución podría venderse entera el cuarto año, a un precio estimado de 4000. Esto sería también posible en la segunda, a un precio de 2000; la tercera no se podría vender.

Volver a realizar el estudio económico con estas posibilidades y valorar su efecto. Terminar con unos indicadores resumen de valor actual neto y tasa interna de rentabilidad que sean cuatro veces el caso base, más una vez el caso optimista, más una vez el caso pesimista, dividido todo por seis.